## **Как уменьшить размер qcow2 образа в Libvirt KVM**

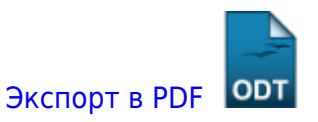

Дата создания: 2022/05/20 07:46 (C) mihanik

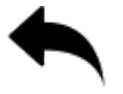

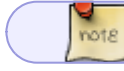

Предполагается, что вы используете CentOS 7.

## **Устанавливаем утилиту virt-sparsify**

**yum install** libguestfs-tools-c -y

## **Уменьшаем размер qcow2-образа диска**

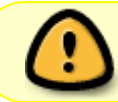

Убедитесь, что виртуальная машина, которая использует выбранный диск выключена!

virt-sparsify ./win2k8.qcow2 ./win2k8-new.qcow2

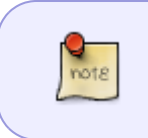

Здесь ./win2k8.qcow2 - исходный образ ./win2k8-new.qcow2 - сжатый образ

[⇑ Наверх ⇑](#page--1-0)

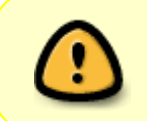

В моей WIKI постоянно ведётся какая-то работа со статьями. Если у вас возникли вопросы или замечания, можете их отправлять на почту **support@mihanik.net**

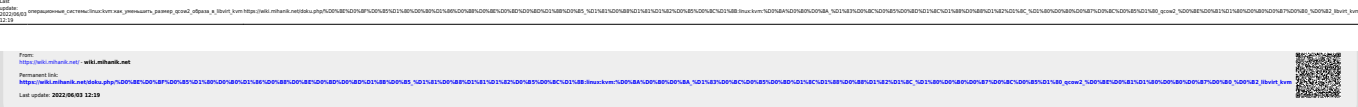